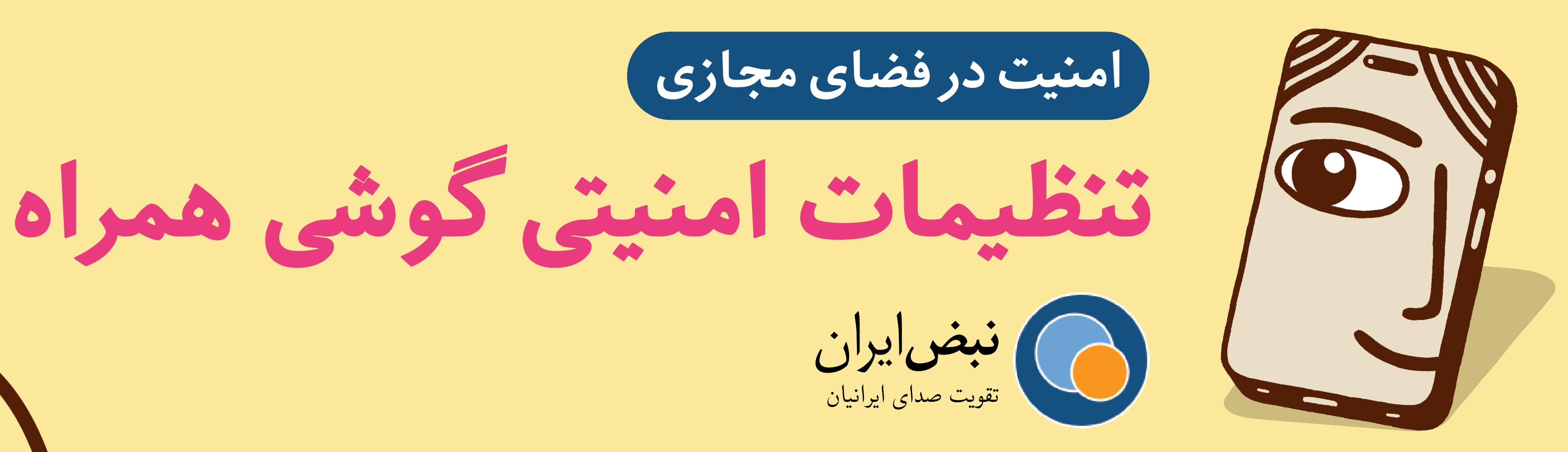

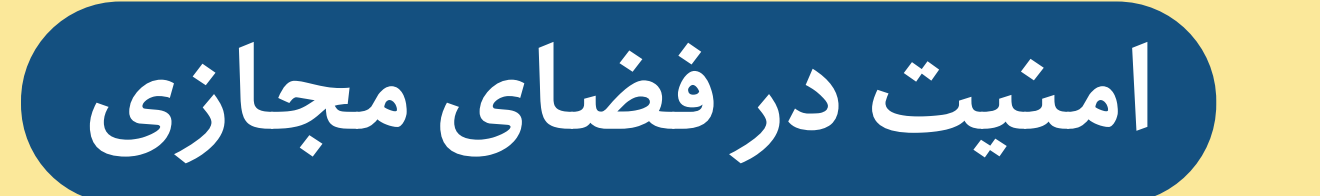

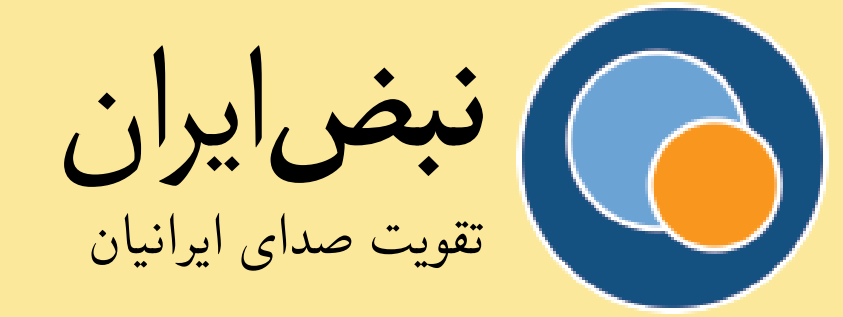

**این روزها امن نگاه داشتن تلفن از مهم ترین ها است. تلفن هایمان شدەاند دنباله مغزهایمان و بعض از خصوص ترین و شخص ترین اطلاعات زندگ مان را برملا م کنند.**

**باید مطمئن بود که در تلفن هایمان قفل های مناسب (یا «رمزگذاری» مناسب، اگر از این کلمه نم ترسید) را داریم.**

**چرا؟ برای این که اگر روزی از دست تان خارج شد بدانید که هیچ کس دیری قادر به دسترس به تلفن شما و تمام اطلاعات موجود در آن نخواهد بود. در این جا به بعض پیشنهادها توجه کنید.**

**شستن فقل تلفن**

# $\overline{\mathbf{o}}$ , $\overline{\mathbf{o}}$ R W  $A B B B C F$

- **• رمز عبورهایی انتخاب کنید که بیش از چهار عدد باشند.**
- **• اگر فکر م کنید دارید از فرودگاه عبور م کنید یا جای دیری که شاید مجبورتان کنند که اثر انگشت بدهید، بد نیست امان ارائه اثر انگشت را از کار بیاندازید.**

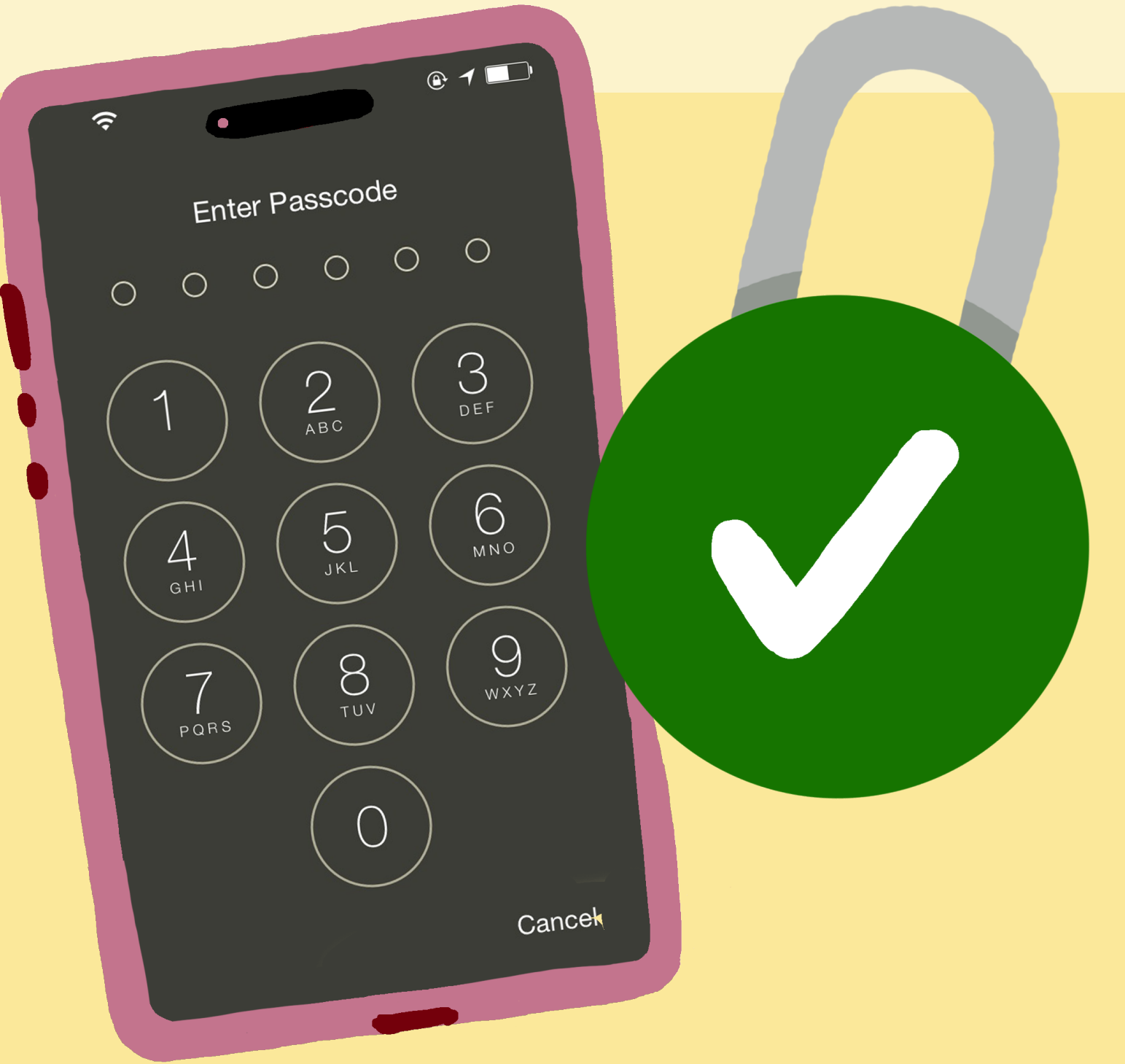

<mark>اگر فکر میکنید تلفنتان شاید گم شود یا به سرقت رود میتوانید از نرمافزار</mark> **iPhone My Find استفاده کنید تا ببینید تلفن تان کجاست (اگر به دیتا یا وای فای وصل باشد) و از راه دور تقاضای حذف تمام اطلاعات موجود در آن را بدهید.**

## **رمزگذاری تلفن**

**از کلمه رمزگذاری نترسید. این در واقع قفل دیجیتال است. در «آیفون» رمزگذاری به طور خودکار در تلفن تان نصب شده. وقت رمز عبور وارد م کنید هر تلاش برای ورود به تلفن تان ثبت م شود و در نهایت به پاک کردن تلفن م انجامد. کلید رمزگذاری تان در واقع همان شماره عبوری است که با ِ آن تلفن تان را باز م کنید (در آی او اس ٨ به بعد).**

وقتی از مغازه «گوگل پلی» اپی دانلود میکنید ازتان میپرسد که مثلا میخواهید به تلگرام اجازه **استفاده از دوربین یا تماس هایتان را بدهد یا نه.** 

(از طریق رفتن به settings>app permissions). در اینجا میبینید کدام ویژگی تلفنتان **مورد استفاده کدام اپ است.**

**آیفون عموما امنیت بیشتری از اندروید دارد اما این هم پیشنهادهایی برای اندروید:**

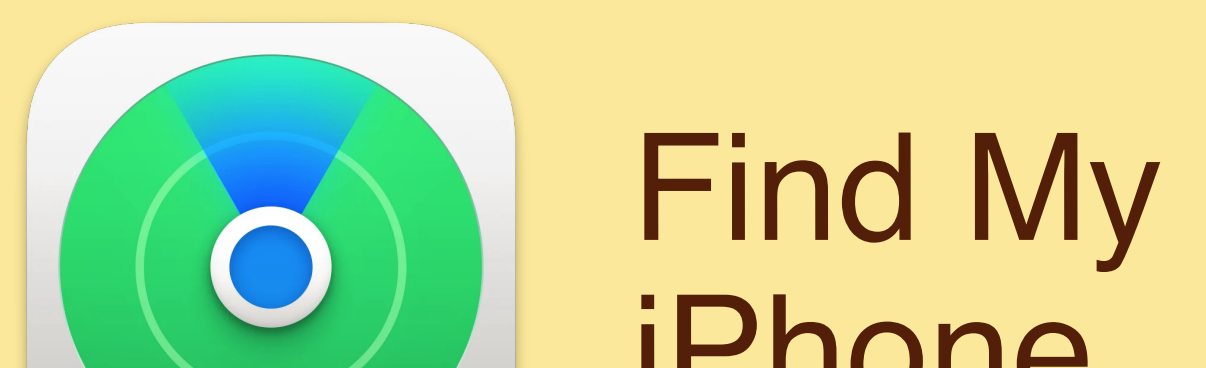

iPhone

این نکته بسیار مهمی است چون بیشتر مواقع این بهروزرسانیها پر کردن جاهای خالی **در امنیت تلفن ها هستند که م توانند مورد استفاده هرها قرار بیرند.** 

**اپ های اندروید**

**سیستم حفاظت از اندروید مثل آيفون از طریق وارد کردن رمز عبور است.** 

**در آیفون، تنها م توان اپ های مورد تایید اپل را دانلود کرد.**

**در اندروید، برای امنیت ١٠٠ ِ درصدی، همیشه اپلییشن هایی را دانلود کنید که در پل استور گوگل هستند. اما م توانید اپ های بیرون هم دانلود کنید. در این جا باید مراقب باشید چون اپ های «گوگل پل «معمولا از نظارت گوگل گذشتەاند.**

**اگر دارید اپی از سازندەای ایران دانلود م کنید آیا بهشان آنقدر اعتماد دارید که دادەهایتان را**  به آنها بسپارید؟ این اپ به چه اطلاعاتی در تلفن شما دسترسی پیدا میکند؟ مثلا اگر فکر می  **کنید این اپ نباید به فهرست تماس هایتان دسترس داشته باشد، آن را پاک کنید!**

**اطلاعات بیشتر در مورد این که اپل چونه از حریم خصوص شما حفاظت م کند: https://www.apple.com/privacy/government-information-requests/**

**بیشتر تلفن های اندروید به شما امان م دهند ببینید اپ هایتان به چه چیزهایی دسترس دارند** 

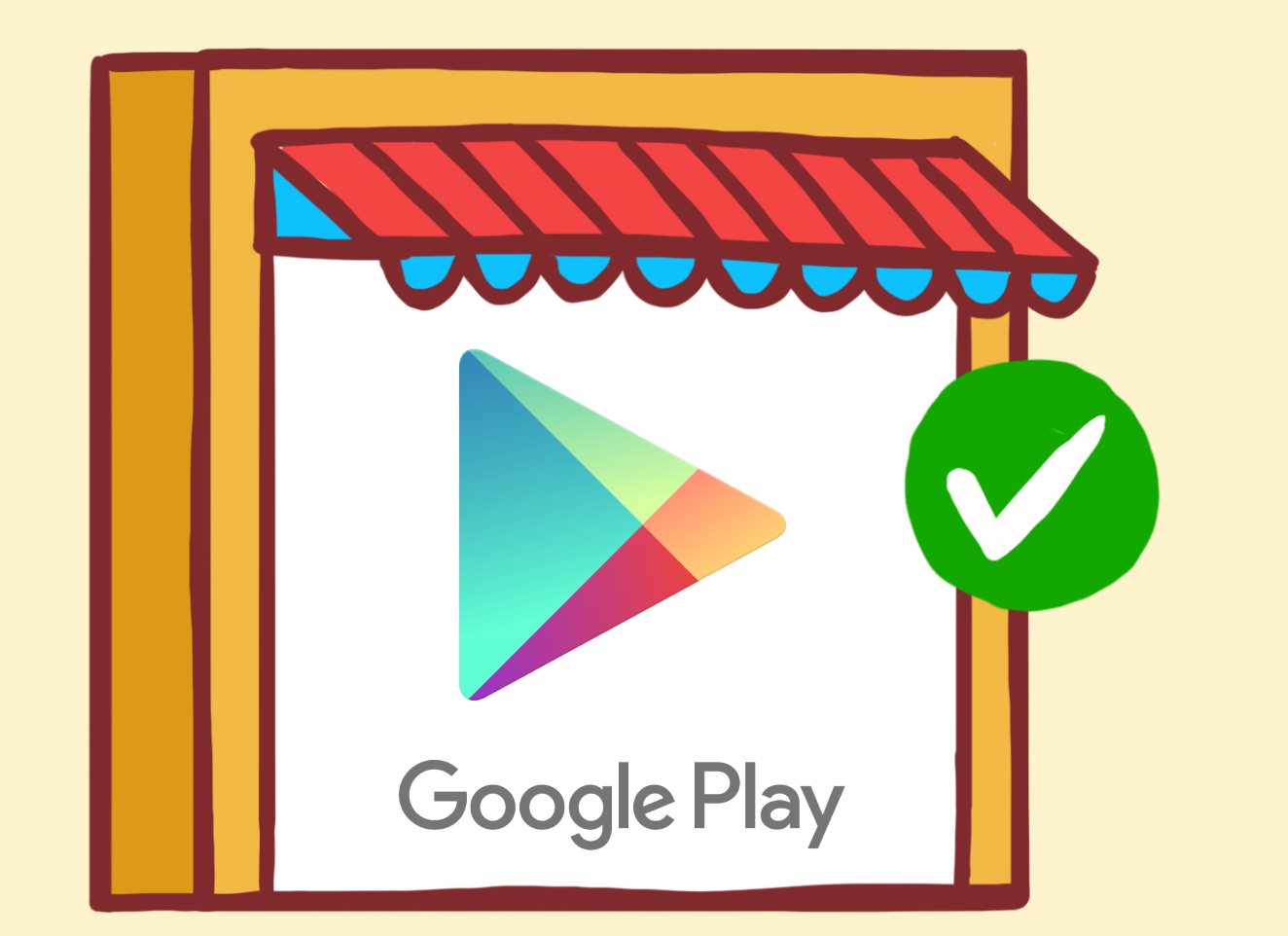

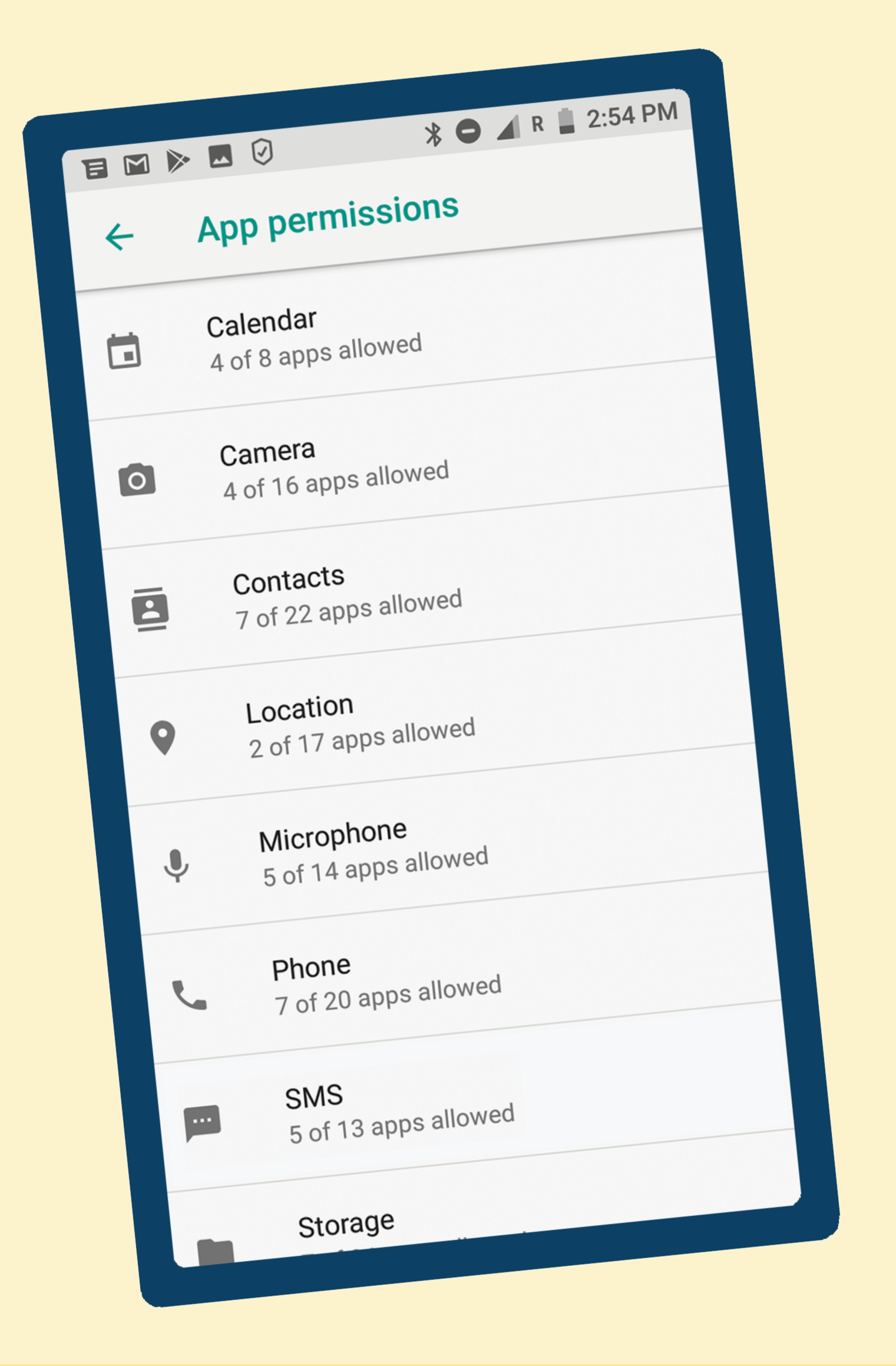

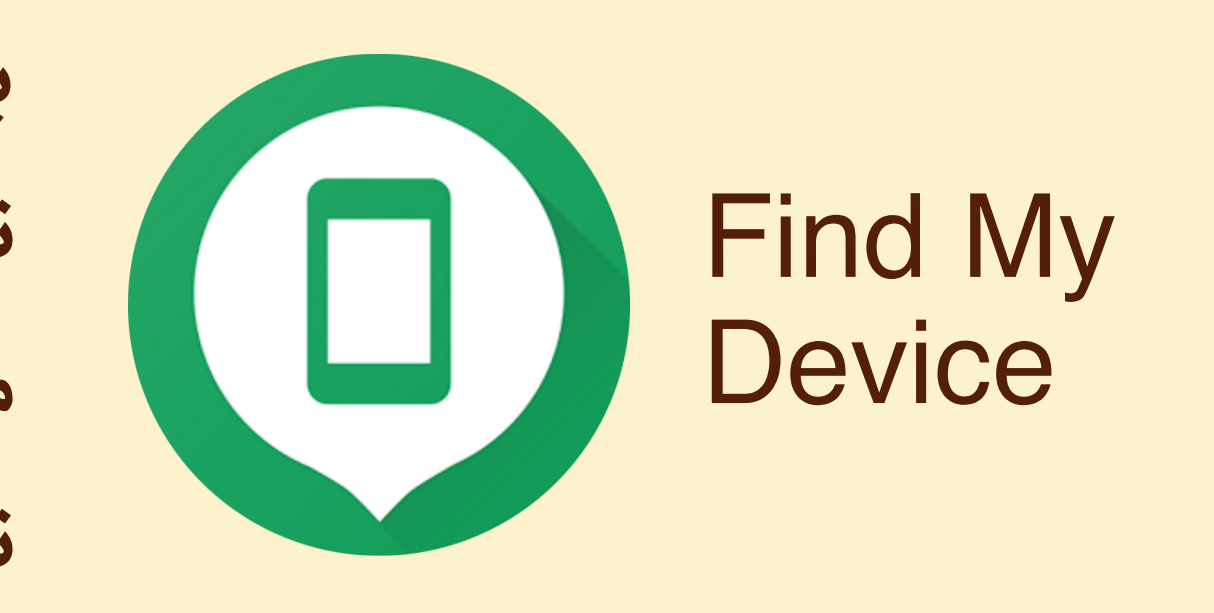

### **سیستم عامل تلفن خود را همیشه به روز نگه دارید!**

**Software Update** 

is now available for your iPhone.

**Close** 

**Details** 

**قابلیت به روزرسان خودکار را برای هر دو سیستم عامل Android و iOS فعال کنید و اعلان های به روز رسان سیستم را نادیده نگیرید. همچنین به روز رسان خودکار برنامەها را از طریق Store App در آیفون و فروشاه Play Google در اندروید فعال کنید.**

**بالاخره با استفاده از مدیر دستگاه اندروید (دیوایس منیجر) تعقیب و پاک کردن از راه دور تلفن تان را فعال کنید. در این جا م توانید به حساب تان دسترس باشید و مثل iPhone My Find تلفن تان را تعقیب یا پاک سازی کنید.**

www.nabz-iran.com